## CMS310-W480E/Q470E www.dfi.com Quick Reference

### **Board Layout and Jumper Settings**

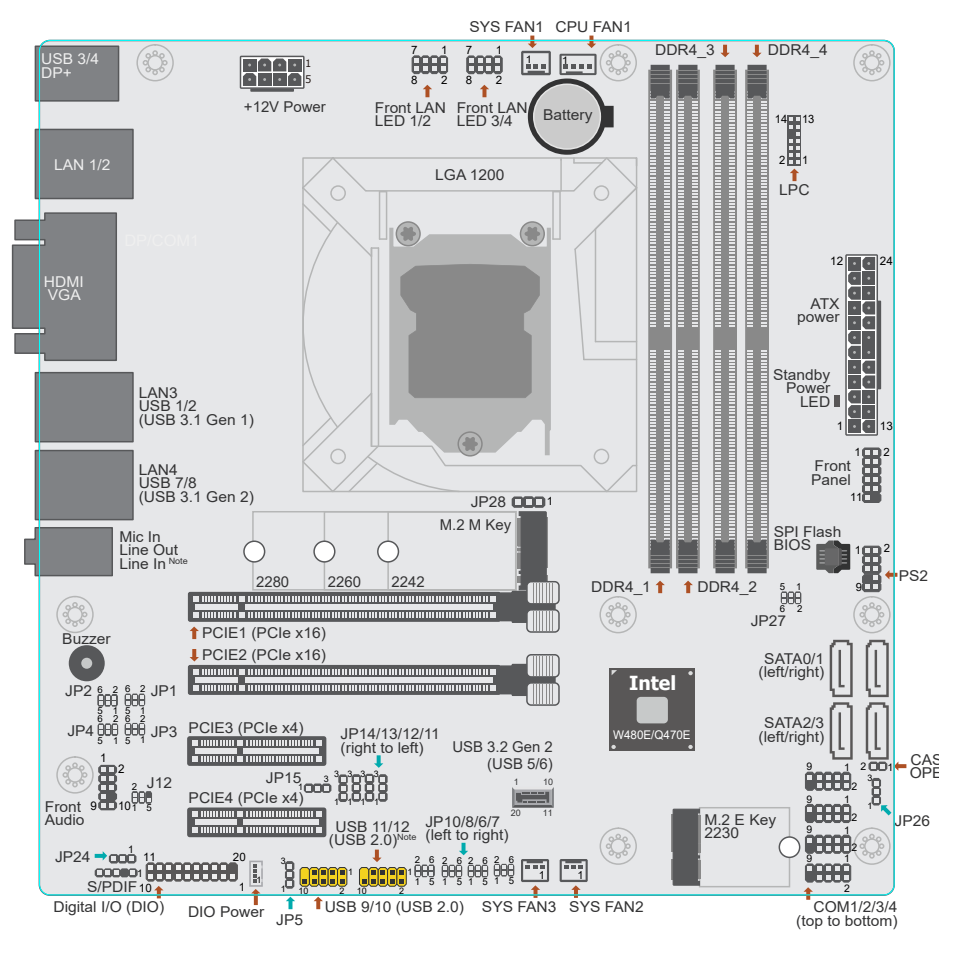

**Note:** Some components are optional and only available upon request.

# **Jumper Settings**

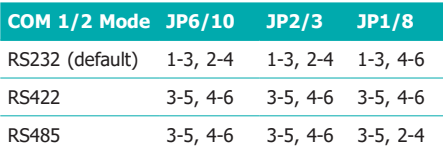

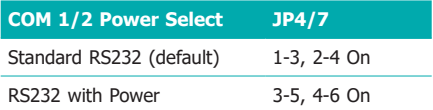

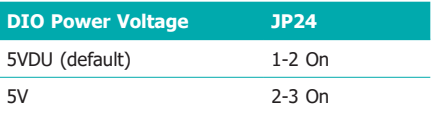

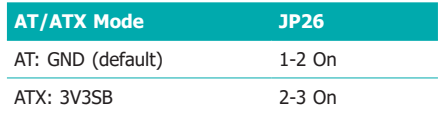

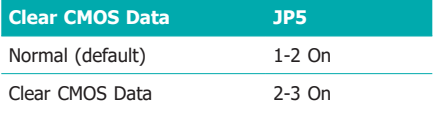

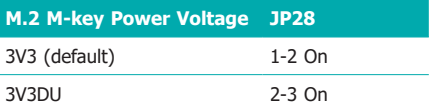

### **Pin Assignments for I/O Connectors**

#### **COM Ports (COM 1-4)**

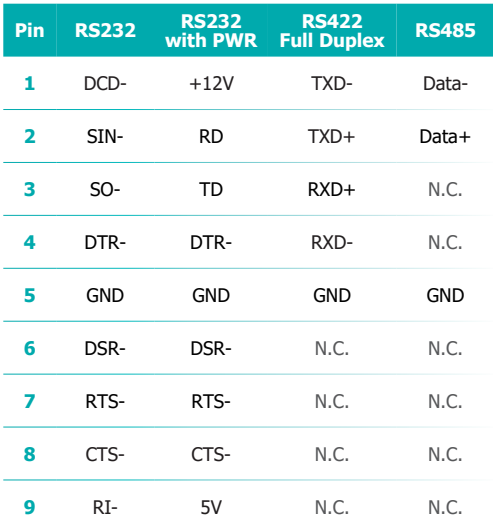

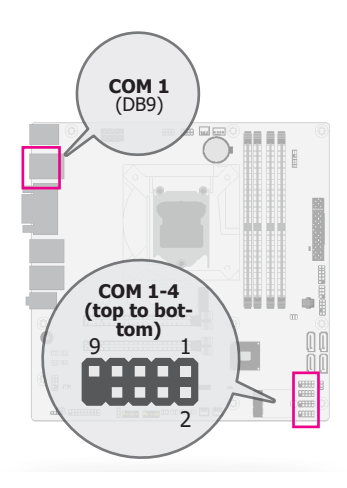

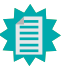

**Note:** COM 3/4 only support RS232 without power.

#### **SMBus (J12)**

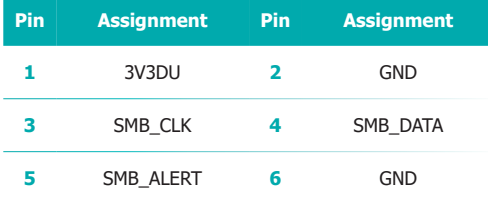

#### **USB 2.0 (USB 9/10, 11/12 from left to right)**

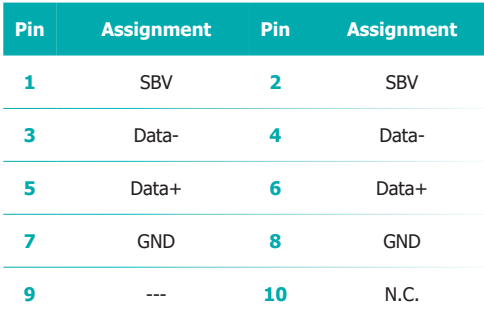

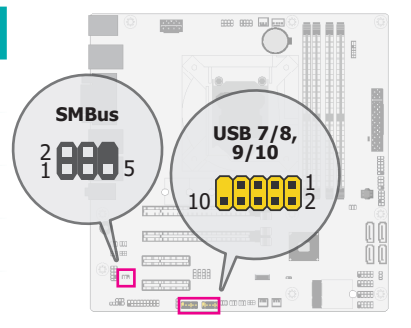

**LPC**

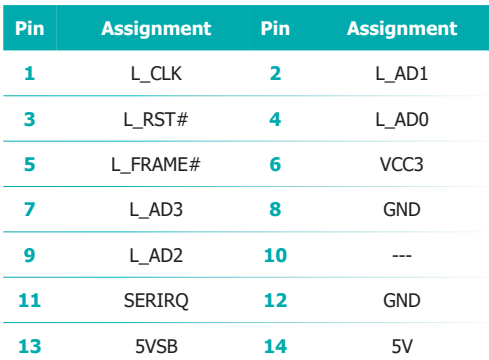

#### **Front Audio**

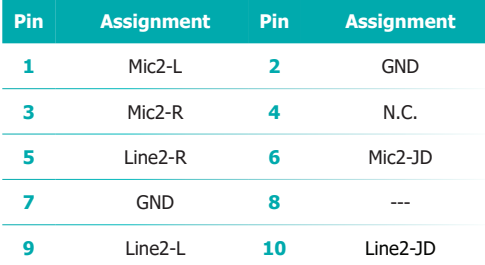

#### **Front Panel**

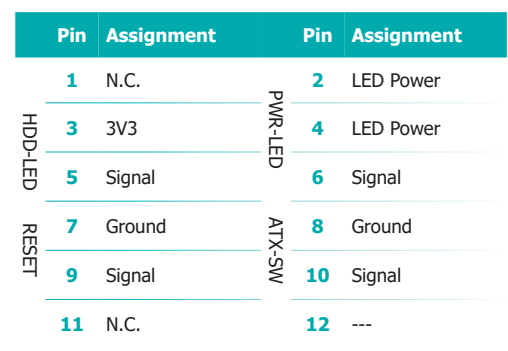

### **S/PDIF**

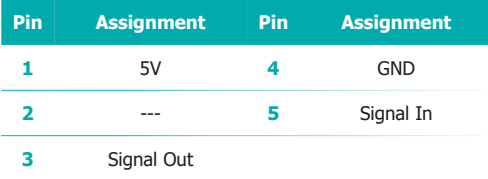

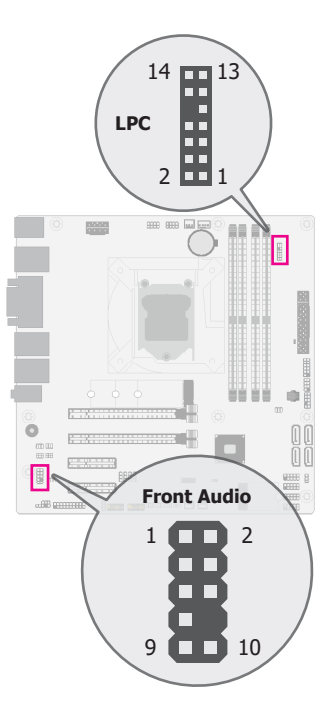

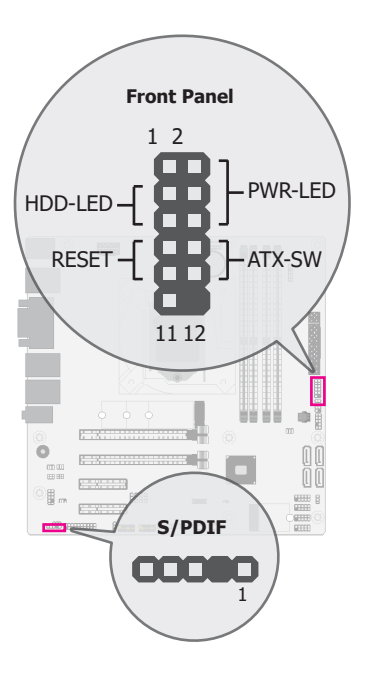

#### **LAN LED 1/2, 3/4**

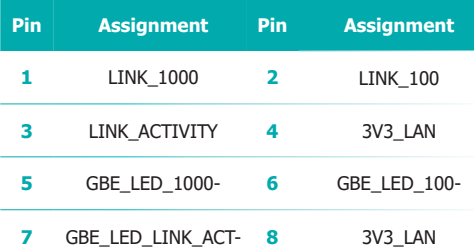

#### **PS2**

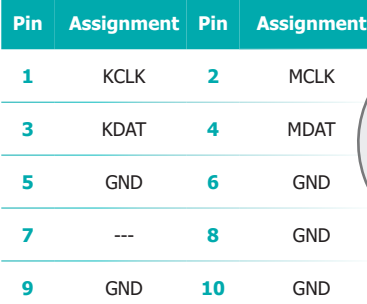

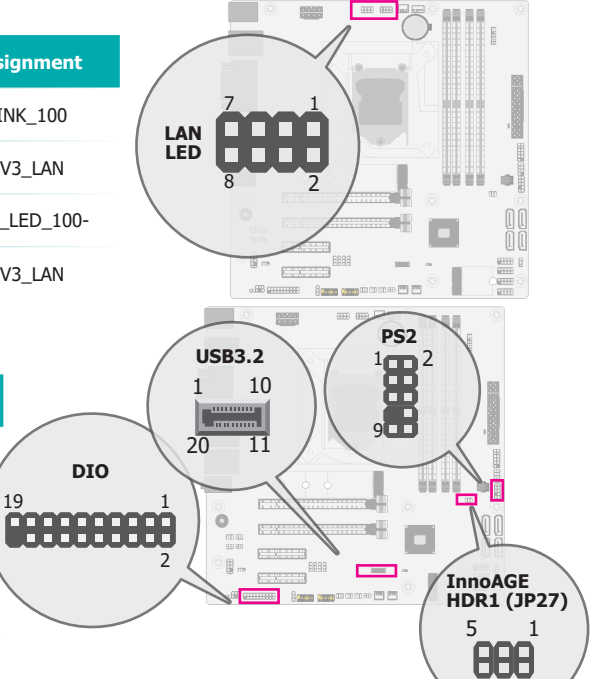

#### **Digital I/O (DIO)**

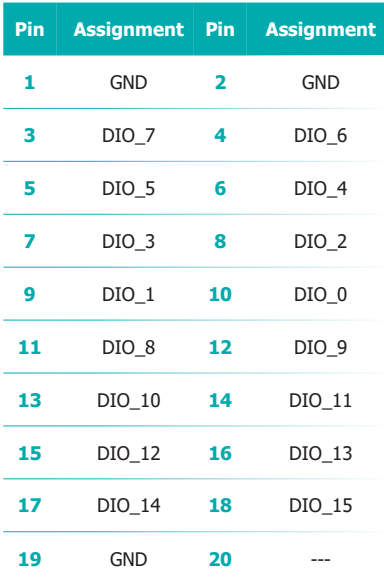

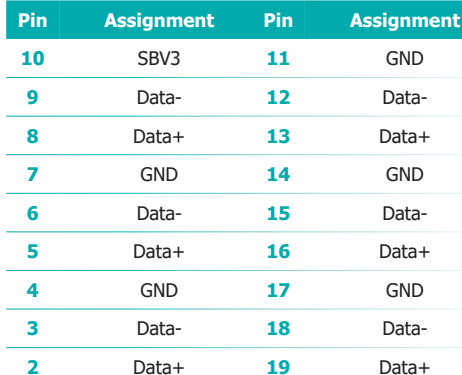

GND **20** SBV3

**USB 3.2 (USB 5/6)** 6

#### **InnoAGE HDR1 (JP27)**

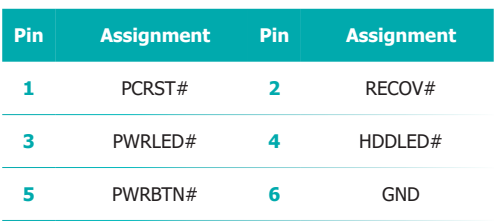